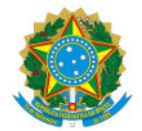

Ministério da Educação Secretaria de Educação Profissional e Tecnológica Instituto Federal de Educação, Ciência e Tecnologia do Sul de Minas Gerais IFSULDEMINAS - Campus Machado

EDITAL Nº26/2023/MCH-CGAB/MCH-DG/MCH/IFSULDEMINAS

10 de abril de 2023

# **FOMENTO INTERNO PARA PROJETOS DE PESQUISA E INOVAÇÃO**

O Instituto Federal de Educação, Ciência e Tecnologia do Sul de Minas Gerais (IFSULDEMINAS) Campus Machado, por meio do Núcleo Institucional de Pesquisa e Extensão (NIPE), torna público o presente edital para submissão de Projetos de Pesquisa e Inovação.

# **1. OBJETIVO**

O IFSULDEMINAS - Campus Machado, por meio deste edital, tem como objetivo primordial contribuir para a iniciação de estudantes de graduação e técnico em atividades de pesquisa e inovação, por meio da concessão de bolsas de iniciação científica e custeio para a execução dos projetos.

#### **1.1. Objetivos específicos**

a) Despertar o interesse científico e inovador em estudantes do IFSULDEMINAS - Campus Machado dos cursos técnicos e de graduação;

b) Propiciar à Instituição instrumento de formulação de política de iniciação à pesquisa e à inovação;

- c) Estimular maior articulação entre os níveis de ensino da Instituição;
- d) Contribuir para a formação de recursos humanos para a pesquisa e inovação;

e) Estimular pesquisadores a envolverem estudantes no processo de investigação científica e tecnológica, estimulando o desenvolvimento social, local e regional;

f) Proporcionar ao bolsista/voluntário(a), orientado por pesquisador(a) qualificado(a), a aprendizagem de técnicas e métodos de investigação, bem como estimular a criatividade e o desenvolvimento do pensar e agir cientificamente, decorrentes das condições criadas pelo confronto direto com os problemas identificados na realidade do sul de Minas Gerais.

#### **2. RECURSOS FINANCEIROS**

a) Cada projeto aprovado poderá ser contemplado com valor final máximo de dez mil reais (R\$ 10.000,00), aplicados em bolsas de iniciação científica, material de consumo e/ou serviços de terceiros (bolsas de apoio técnico ou prestação de serviços diversos), sendo que este valor deverá contemplar todas as despesas necessárias para a integral execução do projeto. O orçamento destinado ao presente edital está condicionado à disponibilidade orçamentária do NIPE.

### **2.1 Bolsas**

2.1.1 Serão concedidas bolsas de iniciação científica nas seguintes modalidades:

a) Bolsas de iniciação científica (PIBIC) de nível superior no valor de R\$ 700,00 (setecentos reais) mensais durante o período mínimo de 06 (seis) meses e máximo de 12 (doze) meses, com carga horária semanal de 20 horas de atividade, sem fracionamento da carga horária semanal;

b) Bolsas de iniciação científica de nível técnico (PIBIC Jr), no valor de R\$ 400,00 (quatrocentos reais) mensais durante o período mínimo de 06 (seis) meses e máximo de 12 meses, com carga horária semanal de 20 horas de atividade;

## **2.2 Material de consumo e serviços de terceiros (Despesas de Custeio)**

a) A Natureza das Despesas (Custeio ou Capital) deve ser preenchida de acordo com o Manual de [Classificação](https://portal.ifsuldeminas.edu.br/images/PROAD/CONTABILIDADE/Manuais/manual_clas_despesa_v5.pdf) de Despesas. Em caso de dúvidas consultar o setor financeiro do Campus Machado.

b) Cada item do orçamento, referente ao Item 6 do [Anexo](https://docs.google.com/document/d/1rbP0Y9DtbTOAcWiOe0ML0MBaX6Zueki1/edit?usp=sharing&ouid=111230929397953897558&rtpof=true&sd=true) I, deve estar acompanhado de 1 (uma) cotação comprobatória. Serão aceitas cotações em páginas da internet, e-mail ou presenciais, devendo as mesmas conter: razão social, CNPJ (ou CPF, em caso de pessoa física) e data da cotação. Em caso de cotação presencial é necessário que a cotação possua, além das informações supracitadas, carimbo do estabelecimento e telefone de contato. Em caso de cotação em páginas da internet, deverá ser apresentado o print screen da página ou impressão em .pdf, não valendo como comprovação apenas o link da página. Para cotação via e-mail deverá ser apresentada cópia do e-mail do qual a cotação foi recebida. Todos os itens cotados deverão, necessariamente, ser organizados em um único arquivo pdf para envio no SUAP Pesquisa na aba "Anexos".

c) A aquisição do material de consumo e serviços de terceiros poderá ser realizada via cartão BB pesquisador ou Fundação de Apoio ao Desenvolvimento da Extensão, Pesquisa, Ensino Profissionalizante e Tecnológico - FADEMA. Caso haja opção de gestão dos recursos pela FADEMA ou cartão pesquisador o início dos trâmites deve acontecer em no máximo 1 mês após a publicação do resultado final deste edital cabendo ao proponente se responsabilizar por procurar as orientações de como fazê-lo. O passo a passo sobre o processo de contratação da FADEMA está disponível em: Passo a passo [contratação](https://docs.google.com/document/d/1ynISq57q8KblmXlET-J__Bz-3oLtRK9LQGaZRgqnC1g/edit?usp=sharing) FADEMA. Para projetos com aquisição dos materiais e contratação de serviços de terceiros via cartão BB pesquisador, o(a) coordenador(a) estará submetido(a) às regras gerais para utilização do cartão, disponível na página: Cartão Pesquisador - [IFSULDEMINAS](https://portal.ifsuldeminas.edu.br/index.php/pro-reitoria-pesquisa-pos-graduacao-inovacao/cartao-pesquisador).

d) O NIPE fará uma reunião previamente agendada com os coordenadores dos projetos contemplados neste edital para esclarecimentos sobre a escolha de gestão dos gastos: contratação da FADEMA ou cartão pesquisador.

e) Não serão financiáveis os seguintes itens: complementação salarial de qualquer espécie, diárias, consultorias, anuidades de sociedades científicas e inscrição em eventos, pró-labore, despesas de transporte (combustível, passagem, pedágio e outras), obras de infraestrutura, livros, equipamentos de uso permanente (capital) e material de expediente, tais como folhas de papel A4, canetas em geral, lápis, toner/cartucho para impressora, cópias (Xerox), CDs/DVDs graváveis ou regraváveis, bloco post-it, entre outros.

f) Em caso de solicitação de itens de custeio de informática, o(a) proponente deverá requerer junto ao Núcleo de Tecnologia da Informação e Comunicação (NTIC) do Campus Machado uma justificativa de Necessidade de Aquisição de Solução de TIC. Anexá-la junto com as cotações.

g) Projetos que demandem profissionais especializados(as) em áreas específicas que não sejam do domínio do coordenador e dos integrantes da equipe, poderão prever a contratação de um profissional especialista, sem nenhum vínculo com o IFSULDEMINAS, cujo pagamento se dará pela modalidade "Colaborador Externo", conforme regulamentado pela Resolução nº 87/2020. A contratação do bolsista externo deverá obrigatoriamente ser realizada por meio de edital através da Diretoria de Extensão.

### **3. REQUISITOS DO PROJETO**

a) Visando atender à política de socialização da pesquisa, cada proponente/orientador poderá submeter apenas 1 projeto devendo ter, necessariamente, características de Iniciação Científica e não deve ter caráter de estágio, simples coleta de dados ou projeto de extensão.

b) Os coordenadores de projetos de pesquisa com interface em extensão podem submeter os projetos ao presente edital desde que haja prioridade da pesquisa no projeto.

c) As propostas deverão ser apresentadas na forma de Projeto de Pesquisa ([Anexo](https://docs.google.com/document/d/1rbP0Y9DtbTOAcWiOe0ML0MBaX6Zueki1/edit?usp=sharing&ouid=111230929397953897558&rtpof=true&sd=true) I) em formato PDF, com no mínimo 5 (cinco) e no máximo 13 (treze) páginas, incluindo capa, título, resumo, palavras-chave, introdução, referencial teórico, objetivos, metodologia, cronograma e referências bibliográficas. O plano de trabalho dos estudantes (Tópico 8, do [Anexo](https://docs.google.com/document/d/1rbP0Y9DtbTOAcWiOe0ML0MBaX6Zueki1/edit?usp=sharing&ouid=111230929397953897558&rtpof=true&sd=true) I) não será contabilizado no quantitativo de páginas. O formato adotado deverá ser em folha A4 (210 x 297 mm), fonte Times New Roman; tamanho 12; espaçamento entre linhas 1,5; parágrafo 1,25 cm; as margens deverão ser, em todas as dimensões, de 2,5 cm;). O projeto deverá ser anexado na aba "Anexos" do SUAP pesquisa e os tópicos correspondentes serem adicionados e editados nos campos correspondentes na aba "Dados do projeto" no SUAP pesquisa.

d) Serão consideradas propostas encaminhadas por todas as áreas de conhecimento;

e) É obrigatória a participação de estudantes e recomenda-se, no máximo, três por projeto, conforme resolução 069/2015. Entretanto, caso seja necessário número maior de estudantes, basta justificar nos planos de trabalho.

f) Recomenda-se período mínimo de 6 meses de projeto, conforme resolução 069/2015.

g) O plano de trabalho deverá, obrigatoriamente, ser inserido no projeto e deve ser detalhado e individualizado para cada estudante, tópico 8 [Anexo](https://docs.google.com/document/d/1rbP0Y9DtbTOAcWiOe0ML0MBaX6Zueki1/edit?usp=sharing&ouid=111230929397953897558&rtpof=true&sd=true) I (adicionar na aba "Anexos" no SUAP Pesquisa). Bem como ser adicionados na aba "objetivos/metas" do SUAP Pesquisa e também discriminado na aba "Objetivos Específicos/Metas" do SUAP Pesquisa.

h) Projetos que envolvam experimentação com seres humanos, direta ou indiretamente, deverão ser submetidos ao Comitê de Ética em Pesquisa (CEP), de acordo com os dispostos na Resolução nº 466/12 e na Resolução nº 510/16, ambas do Conselho Nacional de Saúde. Caso o pesquisador tenha dúvidas se o projeto deve ou não ser submetido à este comitê, deverá preencher e encaminhar a "Solicitação de Parecer de Mérito" ([Anexo](https://docs.google.com/document/d/1jsTBlUitfVyfnXzLaCAuIaLjXhe9KJaH/edit?usp=sharing&ouid=111230929397953897558&rtpof=true&sd=true) X) ao CEP IFSULDEMINAS;

i) Projetos que envolvam experimentação com animais ou material biológico destes deverão ser submetidos à Comissão de Ética no Uso de Animais (CEUA/IFSULDEMINAS), de acordo com o que estabelece a Resolução nº 061/2014 do IFSULDEMINAS e Lei n° 11.794/2008;

j) Os projetos aprovados no presente edital que contemplem acesso ao patrimônio genético e/ou conhecimento tradicional associado deverão, obrigatoriamente, realizar o cadastro no Sistema Nacional de Gestão do Patrimônio Genético e do Conhecimento Tradicional Associado – SisGen. Esta obrigatoriedade decorre da Lei 13.123, de 20 de maio de 2015, e do Decreto nº 8.772, de 11 de maio de 2016, que substituem a Medida Provisória nº 2.186-16, de 2001. O cadastro deverá ser realizado através da página do SisGen, no site do Ministério do Meio Ambiente (https://www.gov.br/mma/pt-br);

k) Caso o projeto fomentado por este edital leve ao desenvolvimento de um produto, processo, programa ou método envolvendo o estabelecimento de uma patente, a troca de informações e a reserva dos direitos, em cada caso, dar-seão de acordo com o estabelecido na Lei de Inovação (Lei nº 10.973, de 2 de dezembro de 2004), regulamentada pelo Decreto nº 9.283, de 07 de fevereiro de 2018 e pelas normas internas do IFSULDEMINAS.

## **4. REQUISITOS E OBRIGAÇÕES DOS PARTICIPANTES**

#### **4.1 Quanto ao proponente/orientador**

a) Ser servidor efetivo ou docente substituto do IFSULDEMINAS - Campus Machado, devendo neste último caso, haver co-orientador efetivo que assuma o projeto caso o substituto precise se desligar antes do término;

b) Ter Currículo Lattes/CNPq atualizado nos últimos 3 meses anteriores à submissão;

c) Não tenha nenhuma pendência nas atividades de pesquisa e extensão do IFSULDEMINAS campus Machado (nada consta solicitado ao NIPE por e-mail: nipe.machado@ifsuldeminas.edu.br - os pedidos terão prazo mínimo de 48h para serem emitidos pela secretaria do NIPE);

d) O servidor afastado para capacitação, para cargo político, doença, licença maternidade, entre outros afastamentos, não poderá submeter propostas.

e) Disponibilizar carga horária para orientação do projeto;

f) Incluir o nome do(s) estudante(s) nas publicações e nos trabalhos apresentados em eventos, cujos resultados tiveram a participação efetiva do bolsista ou voluntário(s);

g) É vedado ao(à) orientador(a) repassar a orientação de seu(s) estudante(s) a outro servidor, salvo em situações excepcionais, plenamente justificadas e avaliadas pelo NIPE.

h) Gerencie no SUAP Pesquisa a formalização do Projeto, bem como o registro de todos os participantes e suas atividades, bem como os critérios de seleção de bolsistas, conforme cronograma informado, mantendo o sistema atualizado até sua finalização.

i) Realizar o controle de frequência e desempenho dos estudantes aprovados do projeto, devendo comunicar ao NIPE qualquer problema para que possam ser tomadas as providências necessárias.

j) Apresentar, via plataforma SUAP Pesquisa, até o final da vigência do projeto, o comprovante de aprovação do projeto nos Comitês e Comissões (CEP ou CEUA). A não aprovação deverá ser imediatamente comunicada ao NIPE, implicando na desclassificação do projeto e restituição dos valores, caso já tenha acontecido o recebimento de aporte financeiro.

k) Apresentar, via plataforma SUAP Pesquisa, até o término da vigência do projeto, o comprovante de cadastro no SisGen, quando aplicável. A não comprovação deverá ser imediatamente comunicada ao NIPE, implicando na pendência de prestação de contas.

l) Participar, quando solicitado, da avaliação de projetos de pesquisa internos e externos. Exceções feitas aos casos com justificativa por escrito e aceitas pelo NIPE do IFSULDEMINAS onde o servidor estiver lotado;

m) Entregar, via plataforma SUAP Pesquisa, até o último dia útil do sexto mês de vigência do projeto, o relatório parcial das atividades desenvolvidas [\(ANEXO](https://docs.google.com/document/d/1UbCGF8AZjzroFhFywiK4e5C0ycxW45r2/edit?usp=sharing&ouid=111230929397953897558&rtpof=true&sd=true) VIII) e relatório de prestação de contas parcial. Caso a vigência do projeto seja de período inferior a 12 meses, deverá ser considerado o mês referente à metade do período de vigência;

n) Entregar, via plataforma SUAP Pesquisa, relatório final [\(ANEXO](https://docs.google.com/document/d/1JBBW4wWbTGgddMQFoJIUA-oXkEaA9OQ3/edit?usp=sharing&ouid=111230929397953897558&rtpof=true&sd=true) IX) das atividades desenvolvidas em até 30 dias após a conclusão da vigência do projeto e relatório de prestação de contas final. Em casos de projetos que sejam geridos via Cartão Pesquisador, poderá ser apresentado o relatório final previsto no modelo do regulamento.

#### **4.2 Quanto ao Estudante**

a) Estar regularmente matriculado no IFSULDEMINAS - Campus Machado e não ser concluinte dos cursos presenciais ofertados pelo Campus até o término da vigência da bolsa.

b) Não possua outra atividade remunerada e não acumule bolsa fomentada por este edital com a de qualquer outro programa, com exceção do Programa Auxílio Estudantil, Auxílio Inclusão Digital e outra situação em que haja legislação superior regulamentando.

c) Não possuir pendência com o NIPE no ato da inscrição e assinar o Termo de Compromisso ( [ANEXO](https://docs.google.com/document/d/1k7oJd04RbH1k2vBrwzoeQq9kSvI_ozo_/edit?usp=sharing&ouid=111230929397953897558&rtpof=true&sd=true) IV) aceitando todas as obrigações do(a) bolsista.

d) Cumprir integralmente as atividades previstas no Plano de Trabalho vinculado ao projeto;

e) Ter disponibilidade para desenvolver as atividades do plano de trabalho proposto em regime de dedicação de carga horária semanal conforme item 2.1.1.

f) Elaborar até o último dia útil do sexto mês de vigência da bolsa, com auxílio do(a) orientador(a), o relatório parcial ([ANEXO](https://docs.google.com/document/d/1UbCGF8AZjzroFhFywiK4e5C0ycxW45r2/edit?usp=sharing&ouid=111230929397953897558&rtpof=true&sd=true) VIII) das atividades desenvolvidas. Caso a vigência do projeto seja de período inferior a 12 meses, deverá ser considerado o mês referente à metade do período de vigência.

g) Elaborar, com auxílio do(a) orientador(a), relatório final [\(ANEXO](https://docs.google.com/document/d/1JBBW4wWbTGgddMQFoJIUA-oXkEaA9OQ3/edit?usp=sharing&ouid=111230929397953897558&rtpof=true&sd=true) IX) das atividades desenvolvidas em até 30 dias após a conclusão da vigência da bolsa.

h) Apresentar, os resultados alcançados sob a forma de pôster, pitch ou exposição oral, por ocasião da Jornada de Iniciação Científica do IFSULDEMINAS;

i) Fazer referência à sua condição de bolsista de Iniciação Científica nas publicações e trabalhos apresentados, fazendo menção de crédito ao IFSULDEMINAS - Campus Machado;

j) É vedada a divisão da mensalidade de uma bolsa entre dois ou mais alunos.

k) Devolver ao IFSULDEMINAS - Campus Machado, em valores atualizados, a(s) mensalidade(s) recebida(s) indevidamente, caso os requisitos e compromissos estabelecidos acima não sejam cumpridos.

#### **5.1. Inscrição:**

a) O cadastro e submissão dos projetos deverá ser feito, obrigatoriamente, por meio do SUAP Pesquisa, disponível [clicando](https://suap.ifsuldeminas.edu.br/) aqui, acessando a aba Pesquisa > Projetos > Submeter Projetos > Adicionar Projeto.

b) O passo-a-passo de como utilizar o sistema SUAP pesquisa pode ser acessado [clicando](https://drive.google.com/file/d/1tlc7aE9JHeAMN4bDjAoo6GZYO89XMFbu/view?usp=sharing) aqui.

c) Somente serão aceitas inscrições de projetos que forem cadastrados e submetidos a este edital, dentro do prazo pelo SUAP Pesquisa. As orientações detalhadas para execução desta etapa encontram-se no item 5.3.4.

d) O NIPE não se responsabilizará por problemas de ordem técnica (queda de sistema, queda de energia, dentre outros) que possam impossibilitar a submissão dentro do prazo estabelecido.

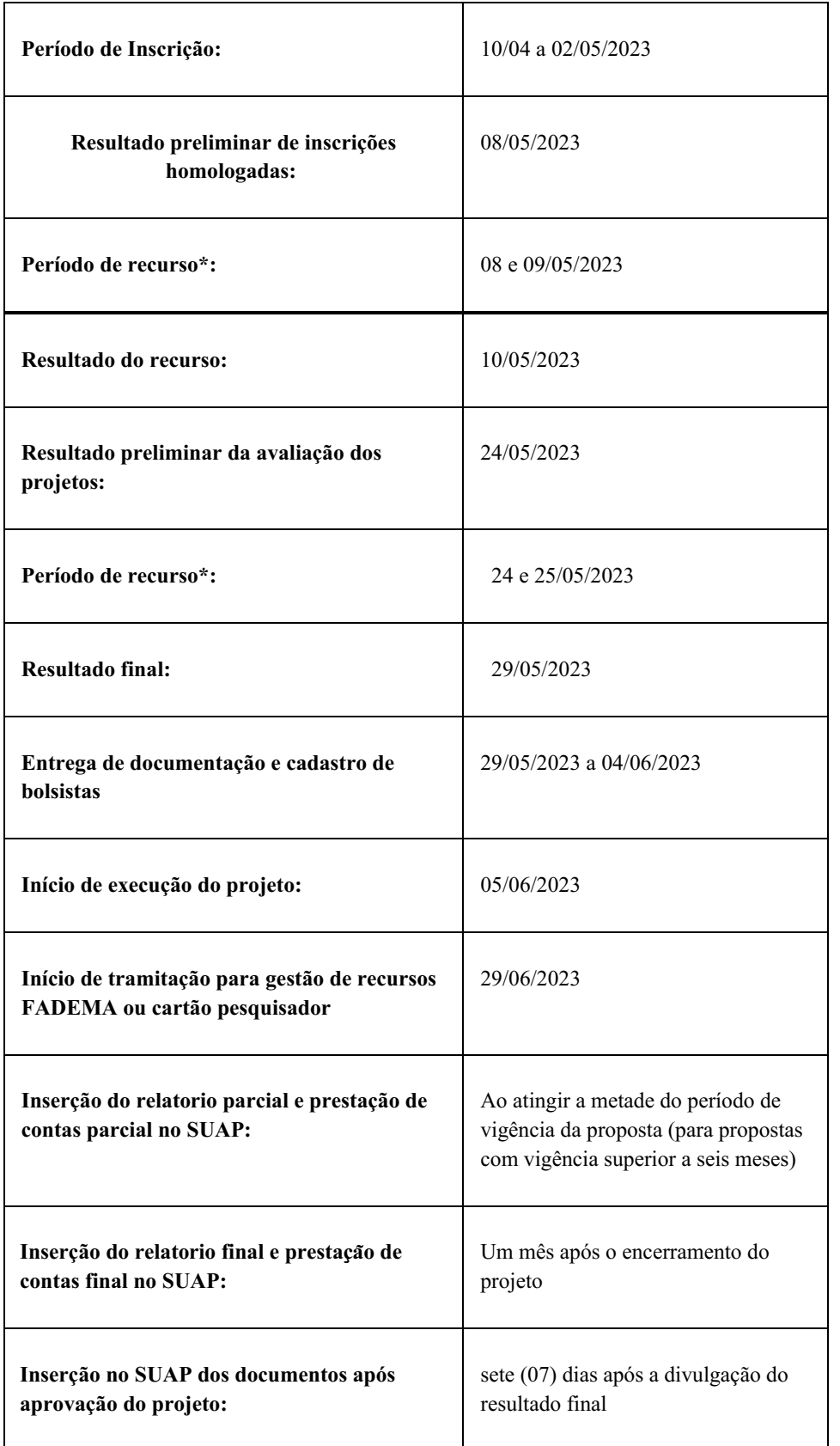

\*RECURSO: os pedidos de recurso deverão ser realizados pelo coordenador do projeto por e-mail para nipe.machado@ifsuldeminas.edu.br.

## **5.3 Documentos exigidos para inscrição do projeto**

5.3.1 É obrigatória a identificação do orientador e co-orientador (se houver) do projeto no campo "Membros do Projeto" do SUAP Pesquisa. Os estudantes não precisam ser inseridos ou identificados neste momento. Após a aprovação do projeto, o(s) nome(s), documentação dos estudantes e demais documentos deverão ser inseridos pelo proponente do projeto no SUAP Pesquisa de acordo com o cronograma do edital.

5.3.2 Todos os documentos exigidos neste tópico deverão ser inseridos e/ou anexados no SUAP Pesquisa . Os documentos exigidos para a inscrição do projeto de pesquisa são:

a) Projeto Completo inserido nos campos apropriados do sistema SUAP Pesquisa e arquivo em pdf anexado na aba "Anexos".

b) Cotação Comprobatória. Uma cotação para cada despesa identificada no Item 6 do [Anexo](https://docs.google.com/document/d/10worIWZfzGtN_UH4JotyAiaH-fi7XdAZ/edit) I. Caso se tenha item de despesa de informática, deve-se, também, anexar a justificativa de Necessidade de Aquisição de Solução de TIC, conforme letra "e" do item 2.2 do presente edital.

As informações deverão ser inseridas na aba "Orçamentos" do SUAP Pesquisa. Os documentos de cotação comprobatória deverão ser inseridos na aba "Anexos" em arquivo pdf único devidamente nomeado.

c) Os documentos de solicitação de área agrícola (conforme [Anexo](https://docs.google.com/document/d/1XYwYo-rJdOFkfGgvZ3VRaIZQ9yeZ2MpV/edit) II) deverão ser inseridos na página de "Anexos" em arquivo pdf único devidamente nomeado. Este documento é necessário apenas para projetos que envolvam atividades agrícolas em campo.

d) Declaração do NIPE atestando a inexistência de pendências, devidamente nomeado e inserido na aba "Anexos" no SUAP Pesquisa.

## **6. PROCESSO DE SELEÇÃO**

a) O NIPE fará uma triagem inicial para verificar o atendimento integral da proposta aos termos do Edital;

b) As propostas que se enquadrarem em todos os requisitos deste edital serão encaminhadas para avaliação e parecer de dois avaliadores externos, conforme critérios de análise e julgamento presentes no [Anexo](https://docs.google.com/document/d/1T6C98j87xByWF2OLuPAMUd4C9pm-uZzU/edit?usp=sharing&ouid=111230929397953897558&rtpof=true&sd=true) III. As propostas serão classificadas em ordem decrescente de pontuação e serão atendidas até o limite orçamentário disponível para este edital;

c) Após as avaliações será divulgado o resultado final com a nota do referido projeto e sua classificação. Todo o processo bem como o resultado será divulgado na página do NIPE: (https://portal.mch.ifsuldeminas.edu.br/editaispesquisa)

d) Ao final de cada etapa de avaliação há a possibilidade de questionamentos, realizada na forma de recursos, conforme Cronograma (Item 5.2).

e) Somente após a aprovação final do projeto é que o nome e a documentação dos estudantes serão adicionados ao sistema.

### **6.1 Critérios Eliminatórios**

a) Ausência de quaisquer dos documentos solicitados neste edital;

b) Não enquadramento do projeto em pesquisa e/ou inovação pelos 02 (dois) avaliadores;

c) Pendências de qualquer natureza do(a) Coordenador(a) com o Núcleo Institucional de Pesquisa e Extensão (NIPE), com a Secretaria de Pesquisa e/ou Cartão Pesquisador até a data limite de submissão de projetos ao presente edital;

d) Descumprimento dos requisitos deste edital.

f) Projetos que, após avaliação, ficarem com a média final abaixo de 60 pontos.

### **6.2 Critérios Classificatórios**

a) A pontuação dos projetos será dada pela média das avaliações dos dois avaliadores externos (Ad hoc). Cada avaliador avaliará no projeto os itens previstos no [Anexo](https://docs.google.com/document/d/1T6C98j87xByWF2OLuPAMUd4C9pm-uZzU/edit?usp=sharing&ouid=111230929397953897558&rtpof=true&sd=true) III. A soma da pontuação de cada item resultará na pontuação total, que irá de 0 a 100 pontos.

b) Em caso de variação entre as avaliações superior a 25 pontos, os projetos serão encaminhados para um terceiro avaliador externo e será desconsiderada a nota de maior discrepância;

c) Em caso de empate na nota final, serão utilizados os seguintes critérios de desempate, na sequência:

- I) Maior nota no tópico Metodologia
- II) Maior nota no tópico Objetivos
- III) Maior nota no tópico Referencial Teórico
- IV) Maior tempo de serviço no Campus Machado

# **7. DOCUMENTAÇÃO APÓS APROVAÇÃO DO PROJETO**

7.1 Estudantes

Os estudantes bolsistas e/ou voluntários, vinculados aos projetos aprovados, deverão ser adicionados na aba "Equipe" do SUAP Pesquisa e seus documentos anexados na aba "anexos"os seguintes documentos comprobatórios conforme cronograma do edital (item 5.2):

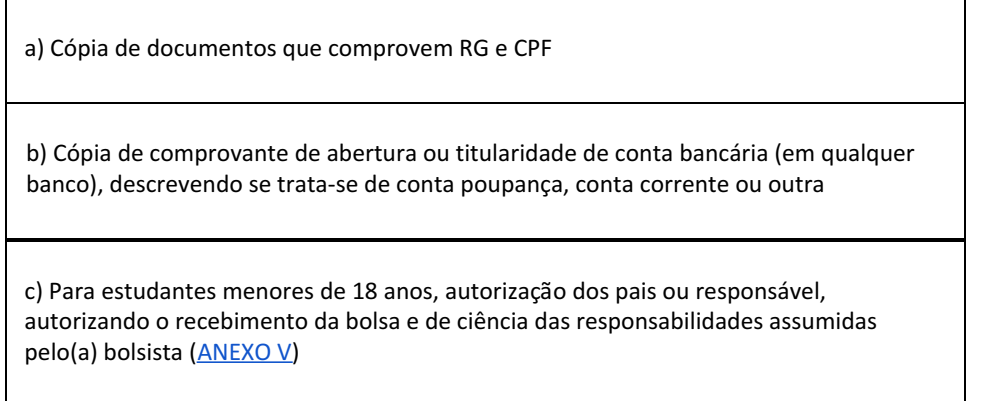

Obs.: O descumprimento no preenchimento e envio dos documentos de acordo com cronograma acarretará na perda da bolsa.

## **8. QUANTO À SUBSTITUIÇÃO DE ESTUDANTES BOLSISTAS**

8.1 O orientador poderá proceder à substituição do bolsista participante do projeto nos casos em que este deixar de cumprir as obrigações dispostas no Item 4.3 deste edital, sendo limitada a apenas uma troca durante a vigência do projeto. O orientador deverá realizar a edição no aba "Equipe" e inserir a seguinte documentação na aba "Anexos" do SUAP Pesquisa:

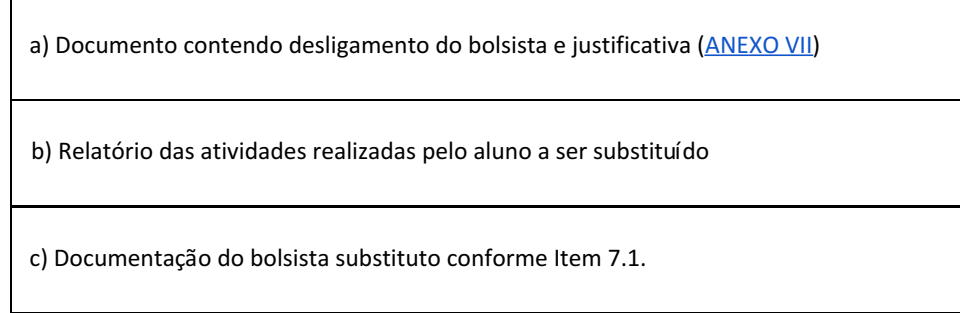

8.2 Conforme a Resolução Nº 073/2017, de 14 de novembro de 2017, substituições de bolsistas não serão permitidas durante os 4 (quatro) últimos meses de vigência da bolsa.

## **9. QUANTO À JORNADA CIENTÍFICA E TECNOLÓGICA**

a) É obrigatória a publicação dos resultados do projeto pelo(a) bolsista na Jornada de Iniciação Científica do IFSULDEMINAS, na qual um Comitê Interno e Externo será responsável pela avaliação do Programa de Iniciação Científica PIBIC no IFSULDEMINAS.

b) O(A)s bolsista(s) apresentarão seus trabalhos em formato oral, pitch ou pôster (conforme definido em edital).

c) A presença do(a) orientador(a) na Jornada Científica também é obrigatória, preferencialmente, acompanhando o

seu(sua) orientado(a) durante a apresentação, e é um dos pontos relevantes a serem considerados pelo Comitê Externo na avaliação do PIBIC no IFSULDEMINAS.

d) O(A) orientador(a) cujo(a) bolsista não participe da Jornada de Iniciação Científica ficará em débito com o NIPE - Campus Machado e terá a sua participação comprometida nos próximos editais para seleção de projetos que receberão bolsas de Iniciação Científica.

#### **10. DISPOSIÇÕES FINAIS**

a) Será expedido certificado aos estudantes de iniciação científica remunerada e voluntária que tiverem exercido suas funções de forma satisfatória e cumprido todos os compromissos assumidos no programa.

b) O presente edital poderá ser revogado ou anulado a qualquer tempo, no todo ou em parte, seja por motivo de interesse público ou exigência legal, sem que isso implique direito à indenização ou reclamação de qualquer natureza.

c) O bolsista não terá seu tempo de estudos computado para fins de aposentadoria a menos que, durante o período de estudo, efetue contribuição para a Seguridade Social, como contribuinte "facultativo", na forma dos art. 14 e 21, da Lei no. 8.212, de 24/07/91.

d) Os esclarecimentos e informações adicionais acerca deste edital poderão ser obtidos com o NIPE, através do email nipe.machado@ifsuldeminas.edu.br.

e) As normas contidas neste edital seguem as regulamentações da Resolução 073/2017, de 14 de novembro de 2017, que dispõe sobre a aprovação do Regulamento do Programa Institucional de Iniciação Científica e Iniciação em Desenvolvimento Tecnológico e Inovação.

f) Os casos omissos serão resolvidos pelos integrantes do NIPE Campus Machado.

Documento assinado eletronicamente por:

Dalilla Carvalho Rezende, Diretora-Geral Substituta - SUB-CHEFIA - MCH - MCH-DG, em 10/04/2023 18:21:42.

Este documento foi emitido pelo SUAP em 10/04/2023. Para comprovar sua autenticidade, faça a leitura do QRCode ao lado ou acesse https://suap.ifsuldeminas.edu.br/autenticar-documento/ e forneça os dados abaixo:

Código Verificador: 342936 Código de Autenticação: d94f25eab7

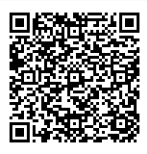

Documento eletrônico gerado pelo SUAP (https://suap.ifsuldeminas.edu.br) Instituto Federal de Educação, Ciência e Tecnologia do Sul de Minas Gerais